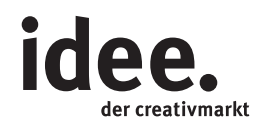

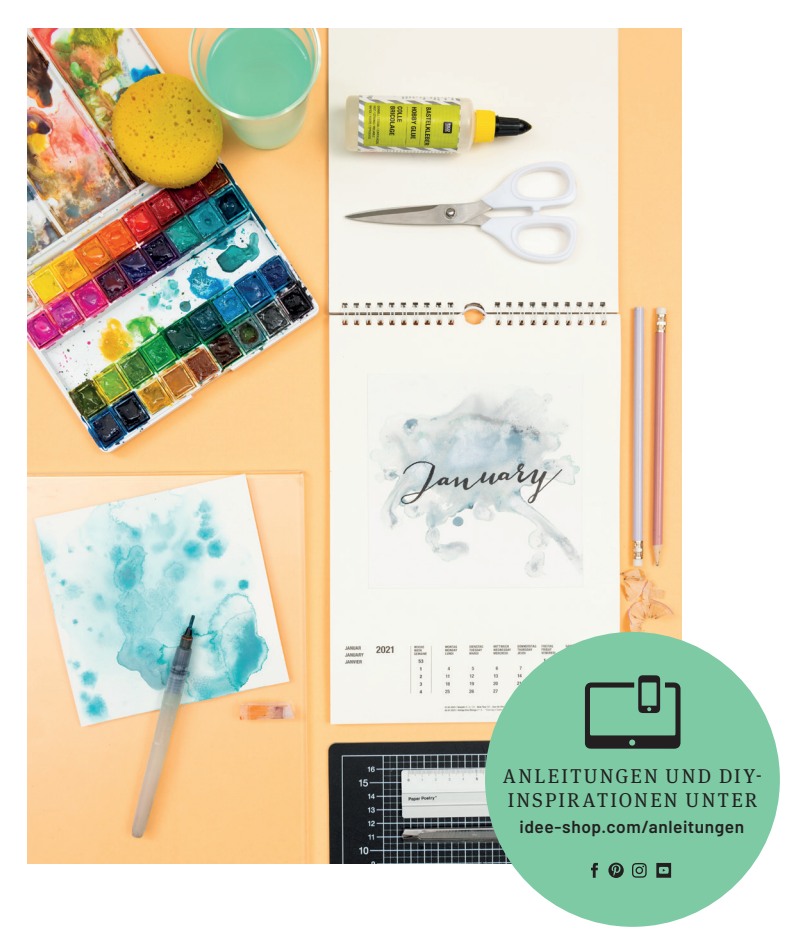

Kostenlose Anleitung

## AQUARELL-KALENDER

Kreativ durchs neue Jahr: Jahreskalender mit Aquarellfarben gestalten

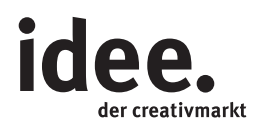

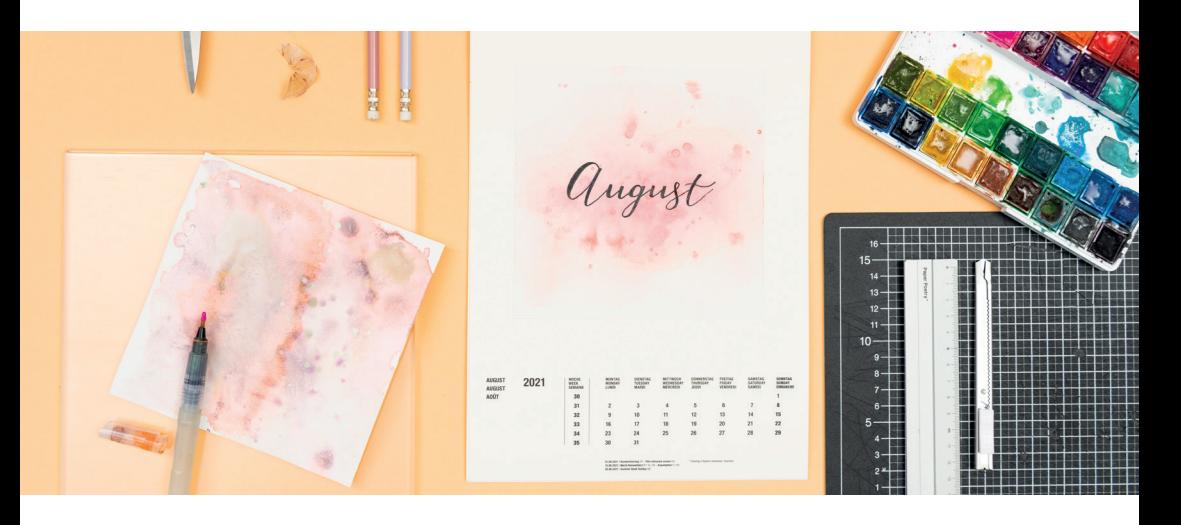

## UND SO WIRD'S GEMACHT

## **Material**

Kalender Aquarellpapierblock Cutter Metalllineal Schneidematte Aquarellfarbkasten Wasserfarbkasten Wassertankpinsel Schwamm Pigmentliner Bastelkleber

## **Hilfreich sind auch**

Wasserbehälter Malunterlage Diverse Papiertücher Feste Folie oder Glasscheibe Bleistift Kugelschreiber Anspitzer

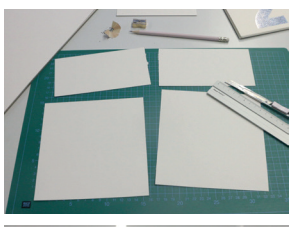

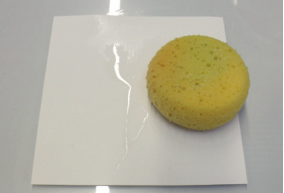

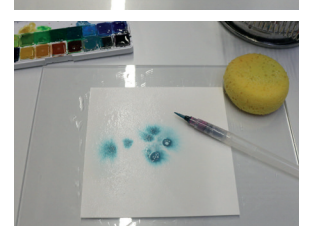

- 1. Sechs Bögen aus dem Aquarellpapierblock heraustrennen und auf das Maß 16 x 16 cm zuschneiden. Pro Bogen erhält man zwei Bögen. Zum exakten Zuschneiden eine Schneidematte, einen Cutter und ein Metalllineal verwenden.
- 2. Ein Quadrat nehmen und auf eine feste Folie /Glasscheibe legen. Mit einem feuchten Schwamm und etwas klarem Wasser das Papier beidseitig befeuchten.
- 3. Den Tank vom Wassertankpinsel mit klarem Wasser befüllen; nur wenig Farbe aus dem Wasserfarbkasten aufnehmen, damit der Farbauftrag hell/pastellig bleibt. Durch Drücken auf den Tank die Farbe auf die Karte tropfen/malen. Ist der gewünschte Effekt erreicht,

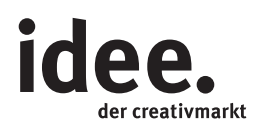

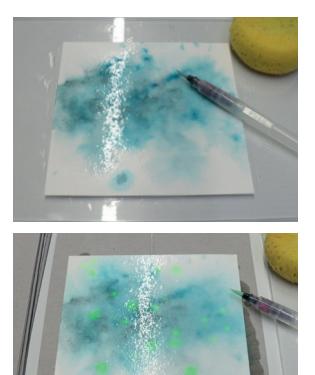

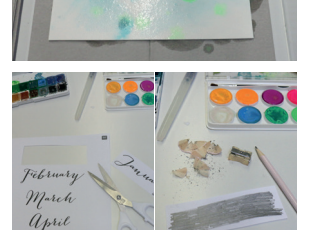

 $\mathcal{W}_{\alpha\gamma}$ 

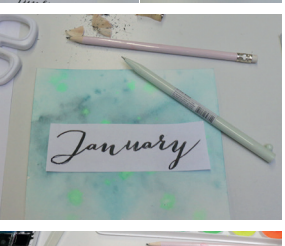

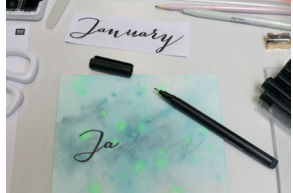

die Karte vorsichtig von der Glasscheibe nehmen und auf ein Papiertuch legen.

**Tipp:** Die Farben sind untereinander mischbar. Um den Farbton und die Helligkeit der angemischten Farbe zu prüfen, auf einem separaten Papier einen Probeanstrich machen.

- 4. Ist die Farbe etwas angetrocknet, mit der Pinselspitze ein paar Effektpunkte auftupfen oder -spritzen. Dieser Vorgang kann mehrmals wiederholt werden. Durchtrocknen lassen.
- 5. Die Downloadvorlage ausdrucken, den jeweiligen Schriftzug ausschneiden und mit dem Bleistift von der Rückseite schraffieren. Die so präparierte Pausvorlage auf das Aquarellpapier legen und mit einem Kugelschreiber die Konturen unter leichtem Druck nachmalen.
- 6. Die Pausvorlage abnehmen und den Schriftzug mit den Pigmentlinern nachmalen. Anschließend das gestaltete Aquarellpapier mit dem Bastelkleber vollflächig auf der Kalenderseite aufkleben – fertig.

**Diese und auch viele weitere Anleitungen finden Sie online unter: www.idee-shop.com/anleitungen**

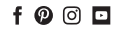

January

Fébruary

March

April

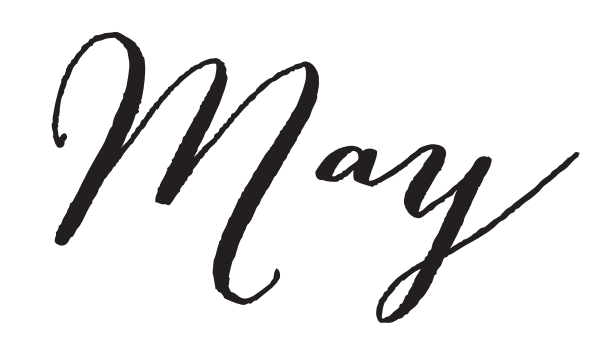

June

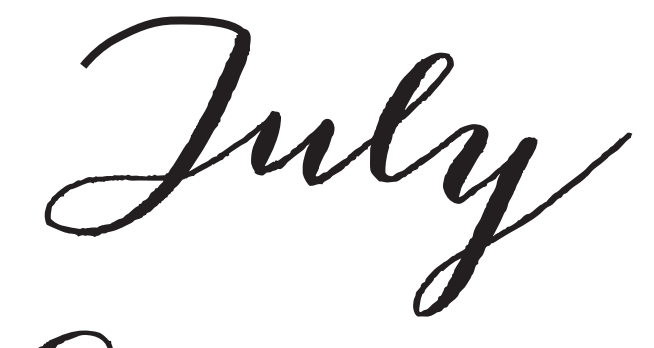

August

September

October

November

December